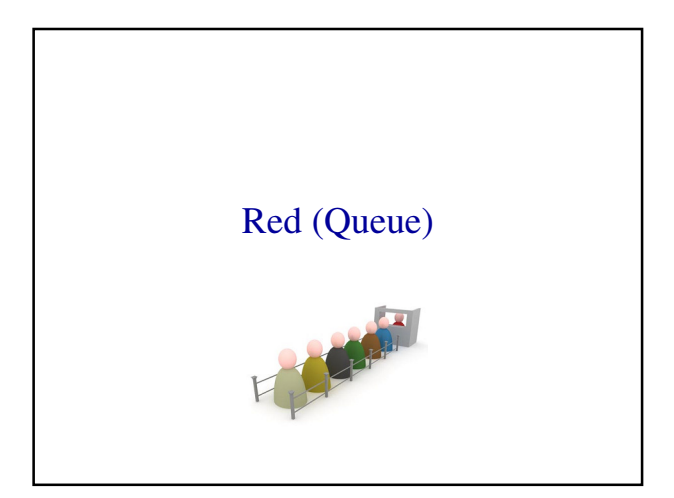

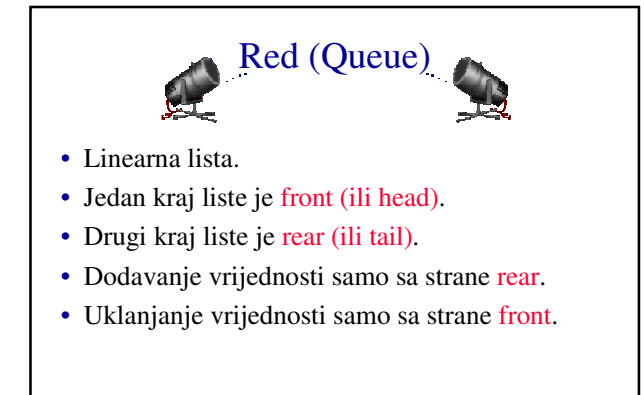

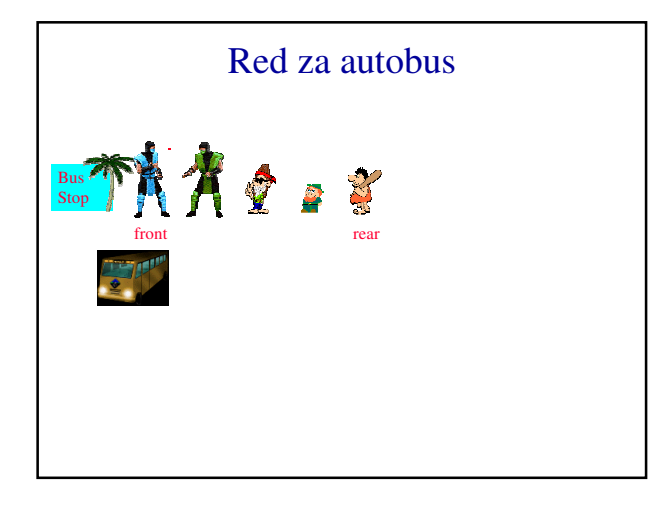

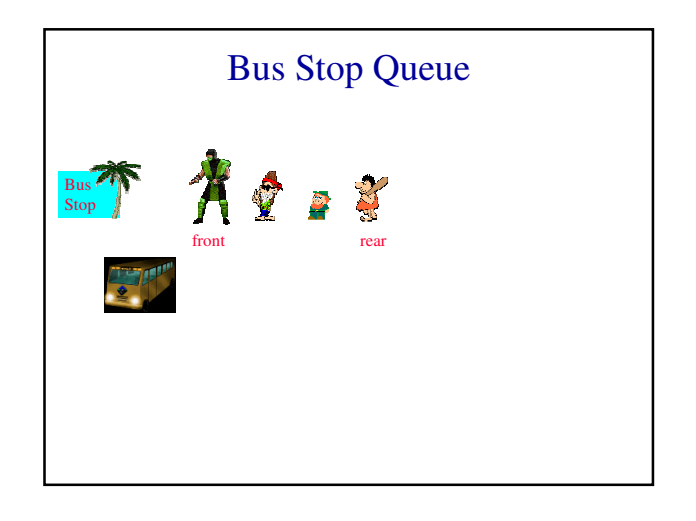

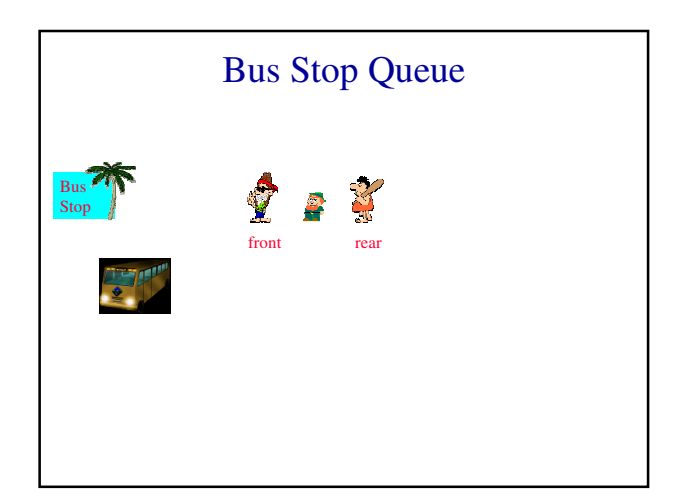

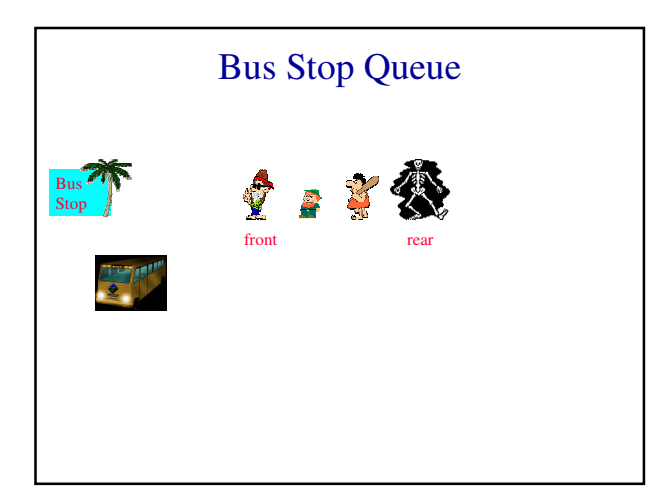

# Red (Queue)

- FIFO (First In First Out)
- Prvi element koji se dodaje u strukturu je i prvi element koji napušta strukturu

# Operacije sa redom

- IsFullQ … vraća true ako je red pun
- IsEmptyQ … vraća true ako je red prazan
- AddQ … dodaje element na kraj reda (rear) (često se naziva i Enqueue)
- DeleteQ … uklanja i vraća element sa početka reda (front) (često se naziva i Dequeue)

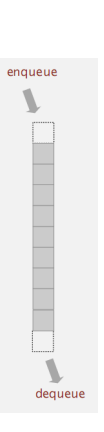

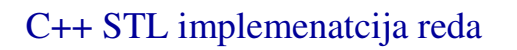

- bool empty()
- Vraća True ako je red prazan i False u suprotnom. • T& front()
- Vraća referencu na vrijednost sa front-a nepraznog reda • void pop()
- Uklanja element front-a nepraznog reda.
- void push(const T& foo)
	- Umeće argument foo na kraj reda (rear).
- size\_type size()
	- Vraća ukupan broj elemenata u redu.

#### Implementacija reda

Array/Vector

Linked list

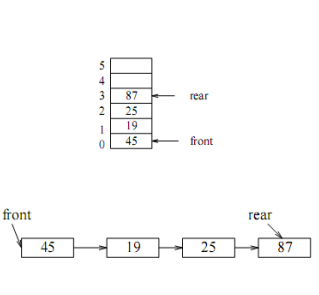

# Implementacija pomoću niza

- Koristimo 1D niz za predstavljanje reda.
- Elementi se smještaju redom u queue[0], queue[1], itd.

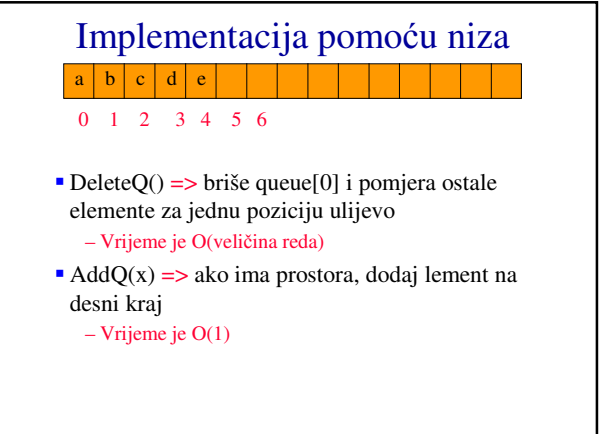

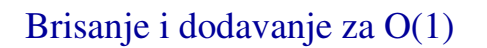

 Da bi se operacije brisanja i dodavanja izvršile za vrijeme O(1), koristimo cirkularnu (kružnu) reprezentaciju.

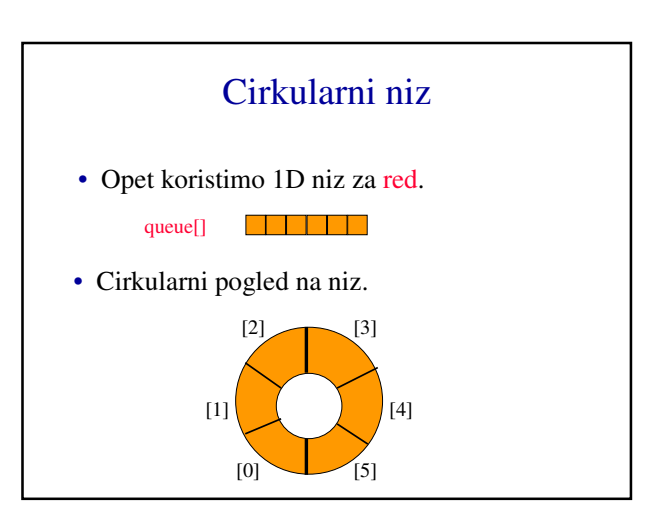

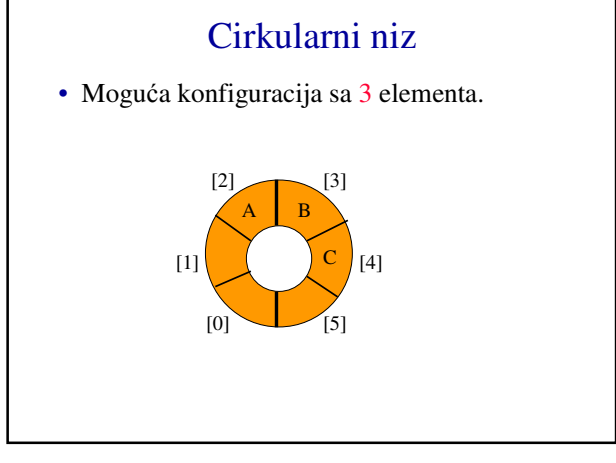

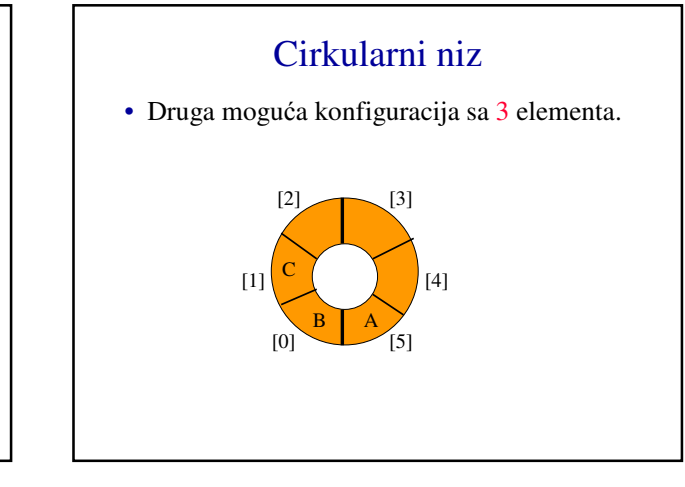

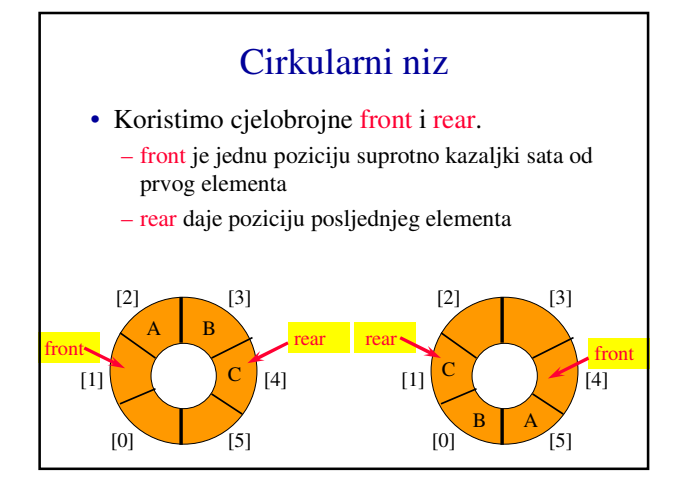

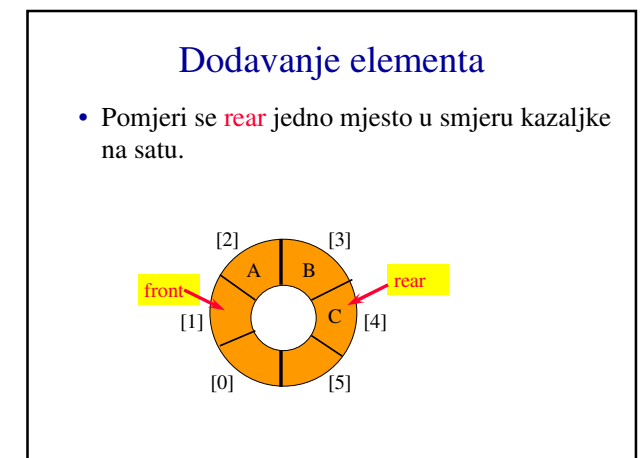

#### Dodavanje elementa

- Pomjeri se rear jedno mjesto u smjeru kazaljke na satu.
- Zatim se element stavi u queue[rear].

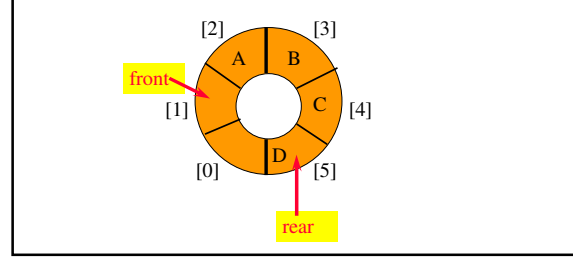

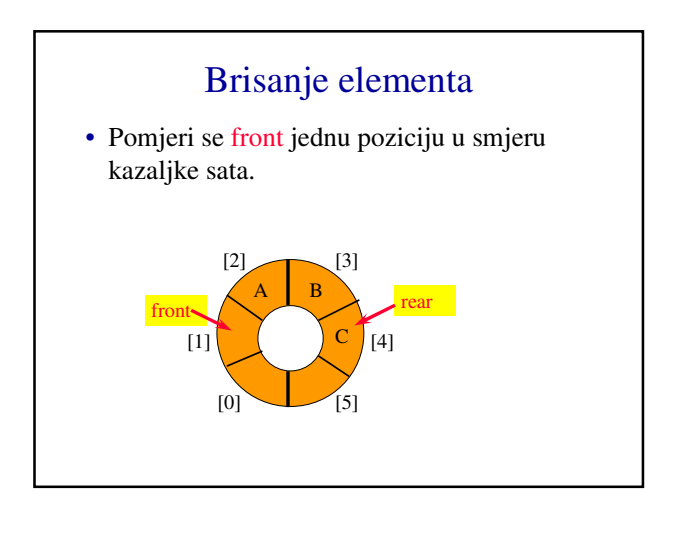

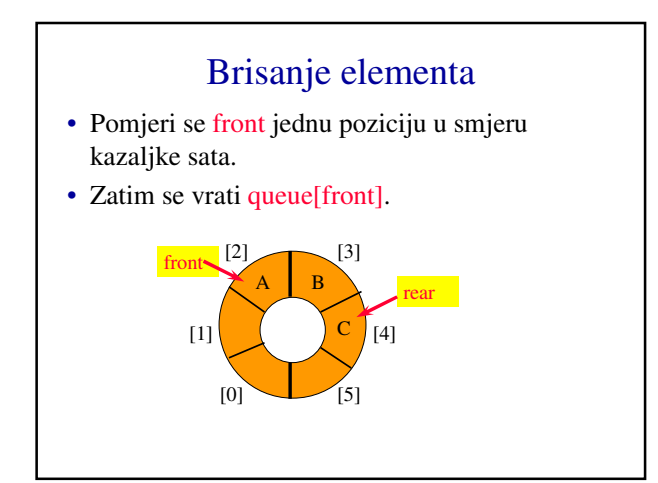

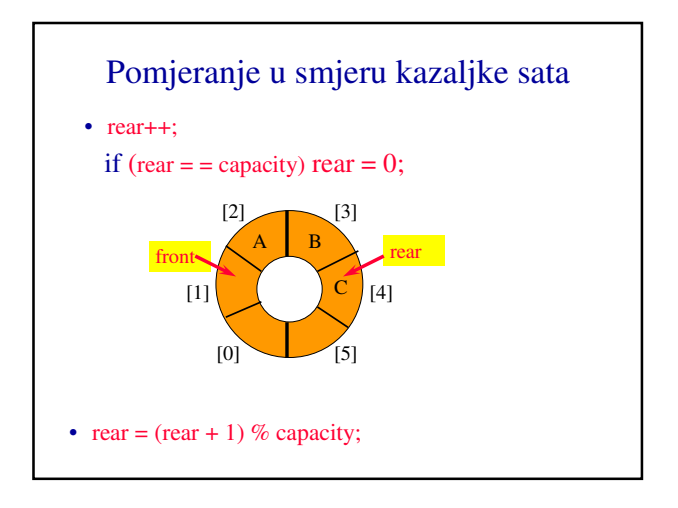

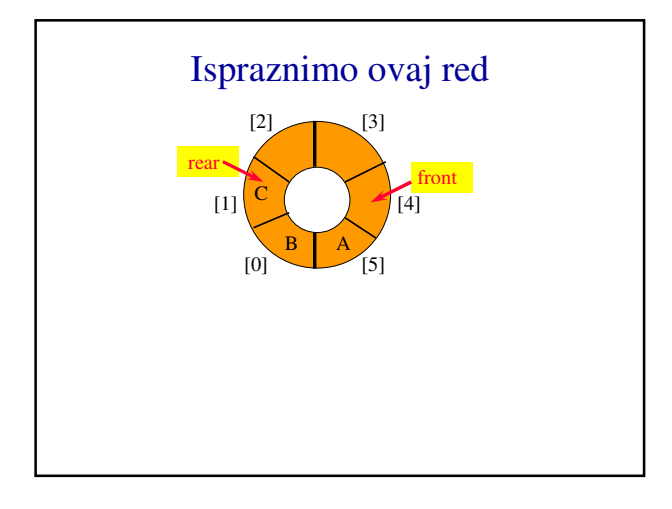

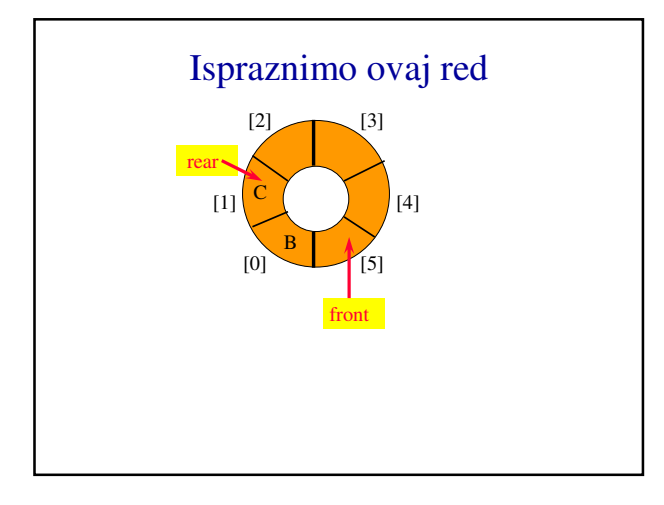

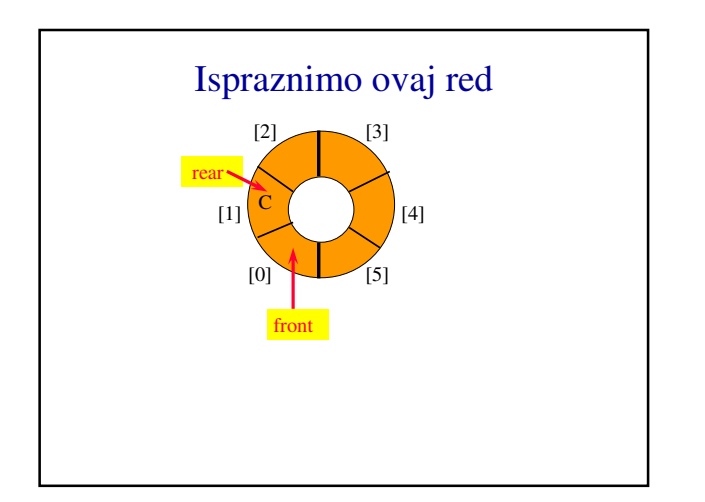

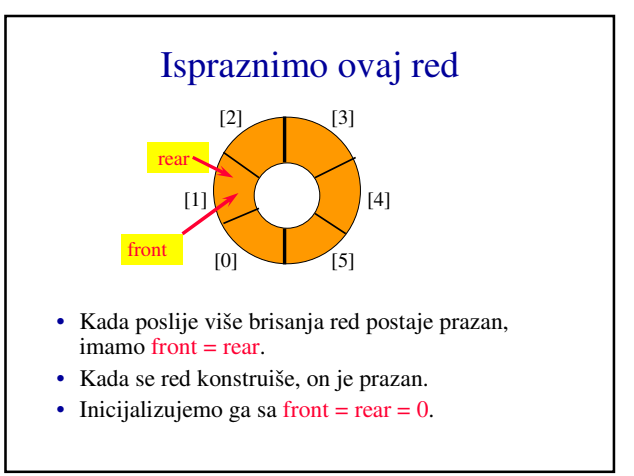

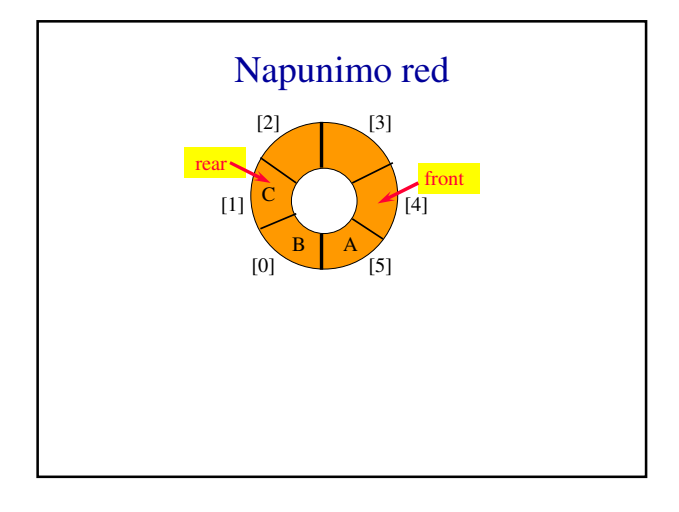

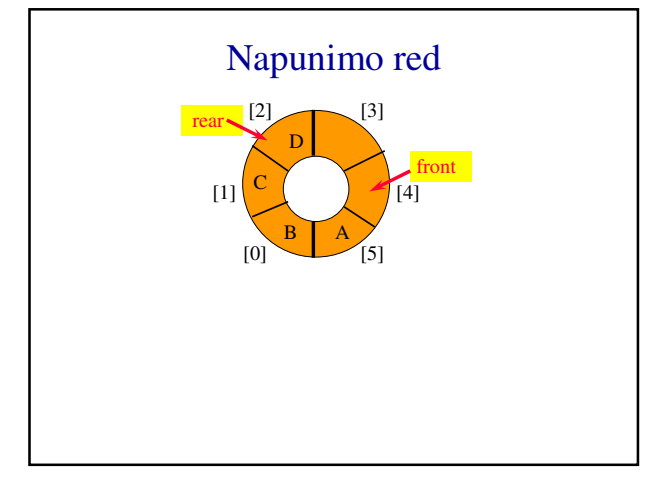

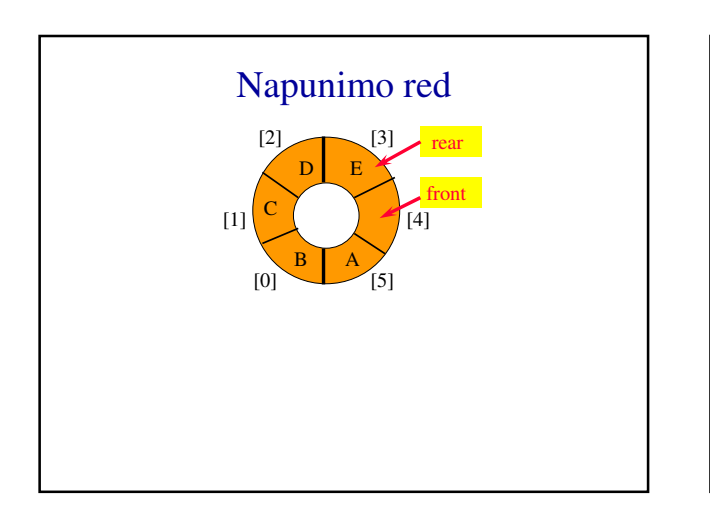

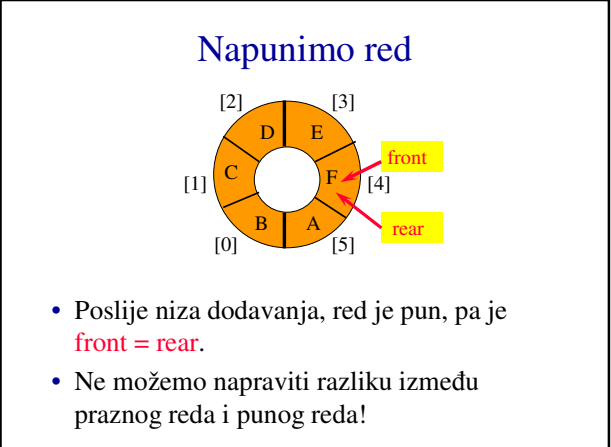

# Otklanjanje problema

- Ne dozvoliti da se red napuni.
	- Ako dodavanje elementa uzrokuje prepunjavanje, povećati veličinu niza (moguće u C/C++ i Java-i, nije moguće u Pascal-u).
- Definisati Bulovsku promjenljivu lastOperationIsAddQ.
	- Svako AddQ postavlja ovu promjenljivu na true.
	- Svako DeleteQ postavlja ovu promjenljivu false.
	- Red je prazan ako je (front == rear) && !lastOperationIsAddQ
	- Red je pun ako je (front = rear) && lastOperationIsAddQ

#### Otklanjanje problema

- Definisati cjelobrojnu promjenljivu size.
	- Svako AddQ odrañuje i size++.
	- Svako DeleteQ odrañuje i size--.
	- Red je prazan ako je  $(size == 0)$
	- Red je pun ako je (size == arrayLength)
- Performanse su neznatno bolje ako se koristi prva startegija.

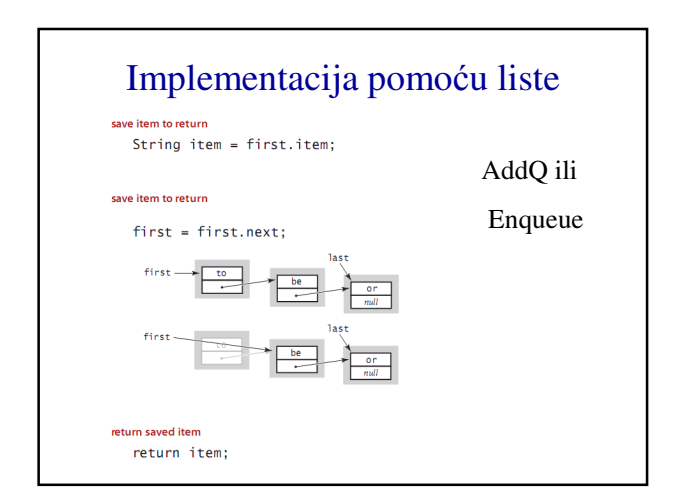

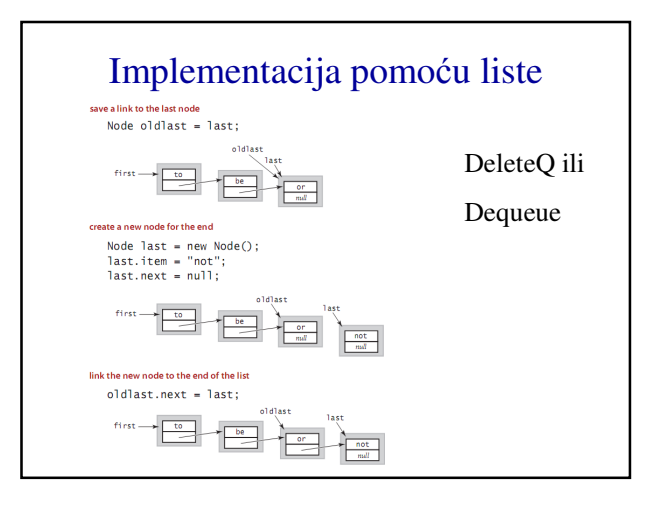